## **C Programming In 12 Easy Lessons**

Eventually, you will unquestionably discover a other experience and ability by spending more cash. still when? realize you endure that you require to get those all needs considering having significantly cash? Why don't you It is your unconditionally own epoch to perform reviewing habit. in the midst of guides you could enjoy now is **c programming in 12 easy lessons** below.

C PROGRAMMING FOR BEGINNERS - FULL COURSE - Theory + 101 Programs Video tutorials - by kodegod 42 - BITWISE OPERATORS - C PRO The Best Book To Learn C As A Beginner? Hint: Not Effective C How to learn to code (quickly and easily!) Why C Programming Is Awesome How *Brian Kernighan - Computerphile* C Programming In 12 Easy

Sep 16, 2020 c programming in 12 easy lessons Posted By Ken FollettMedia Publishing TEXT ID 632027f5 Online PDF Ebook Epub Library when

c programming in 12 easy lessons - empro.org.uk C Programming in 12 Easy Lessons : by sctprog: Mon Jun 25 2001 at 11:34:28: An excellent C language tutorial written by Greg Perry in 1994 an

C Programming in 12 Easy Lessons - Everything2.com C programming is a general-purpose, procedural, imperative computer programming language developed in 1972 by Dennis M. Ritchie at the Bell T

C Tutorial - Tutorialspoint C Programming In 12 Easy Lessons c programming in 12 easy lessons Sep 09, 2020 Posted By Norman Bridwell Publishing TEXT ID 632027f5 O

C Programming In 12 Easy Lessons - orrisrestaurant.com C is one of the older programming languages. It was developed in the 70s, but it is still very powerful thanks to how low-level it is. Learning C is a

How to Learn to Program in C: 12 Steps (with Pictures ... C in 12 easy lessons is THE BEST book on C programming for THE BEGINNER! Last summer i took a 5 week college crash course on C program

Amazon.com: C Programming in 12 Easy Lessons ... 13) C Programming in easy steps, 5th Edition: C Programming in easy steps 5th edition book offers an easy-to-follow style that appeals everyone

13 BEST C Programming Books for Beginners (2020 Update) How to write a C program? A program must have at least a main function. A function consists of declarations and statements. A statement is an ex

C programs | Programming Simplified = Simple assignment operator. Assigns values from right side operands to left side operand  $C = A + B$  will assign the value of A + B to C + = Add

Assignment Operators in C - Tutorialspoint  $C/C++$  for Visual Studio Code.  $C/C++$  support for Visual Studio Code is provided by a Microsoft  $C/C++$  extension to enable cross-platform C and

C++ programming with Visual Studio Code About C++ Programming. Multi-paradigm Language - C++ supports at least seven different styles of programming. Developers can choose any of

 $\overline{\text{Learn C+}}$  + Programming C Programming in easy steps has an easy-to-follow style that will appeal to anyone who wants to begin programming in C, from programmers mov

C Programming In Easy Steps 4th Edition: Amazon.co.uk ... Jun 20, 2020 - "\* [PDF] C Programming In 12 Easy Lessons \*", "\*READ ONLINE Ebook C PROGRAMMING IN 12 EASY LESSONS \*" ~\*\* Livre T

PDF] C Programming In 12 Easy Lessons \*", "\*READ ONLINE. Or maybe you are new to C or new to programming. If so, this is the course for you! C is one of the most important of all programming languages.

C Programming For Beginners: Learn C from the Ground Up ... C# Programming in easy steps will teach you to code applications, and demonstrates every aspect of the C# language you will need to produce professional programming results. Its examples provide clear syntax-highlighted co

C# Programming in Easy Steps: Amazon.co.uk: Mike McGrath ... Learn Complete C Programming Course for Free with Certificate on https://www.learnvern.com/course/advanced-c-in-hindi For more Free courses and learning plea...

C Programming in Hindi | Learn C Programming For beginners ... Welcome! If you're new to C++, I recommend you purchase my ebook, Jumping into C++, a complete step-by-step guide for beginners. If you're looking for free tutorial, starting at C++ with our C tutorial C Made Easy, Lesson

C, C++ Programming Tutorials - Cprogramming.com Learn Detailed Module Designed & Conducted by us, 18 Topics Explained In Detail With Assignments & Quiz Sessions Course Features - Explained in Hindi - Valid...

Copyright code : 6eb433f492aace80ae204fba3d8ce23c

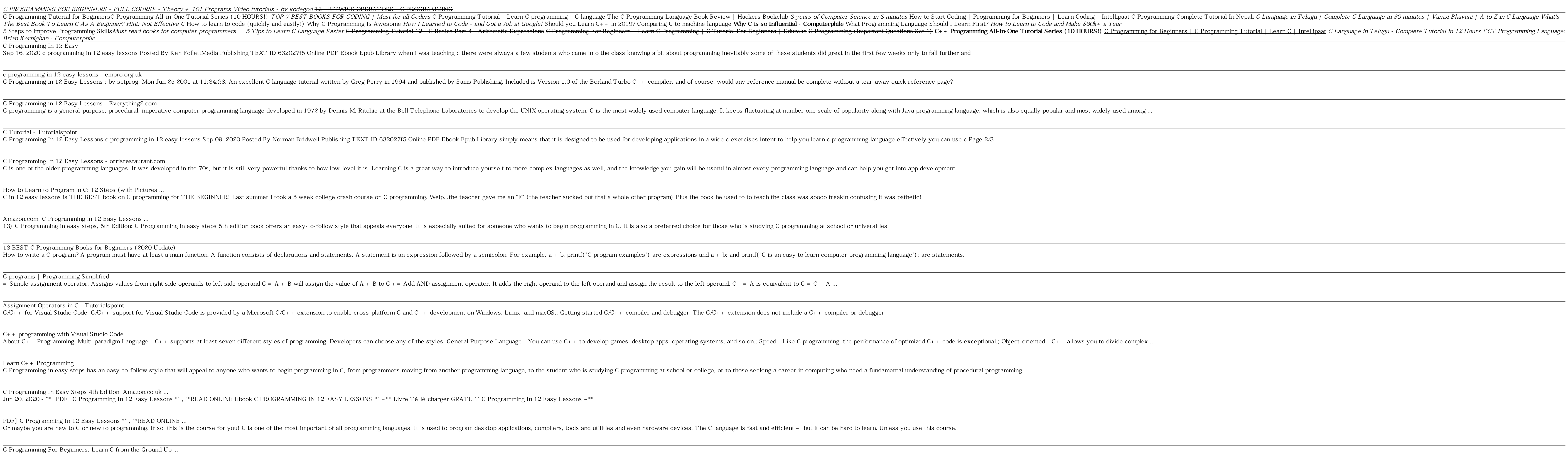